# **Prototyp ACE Challenge 2** Projektdatenbank

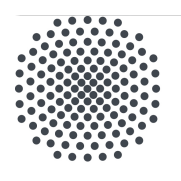

#### Universität Stuttgart

Institut für Energieeffizienz in der Produktion EEP

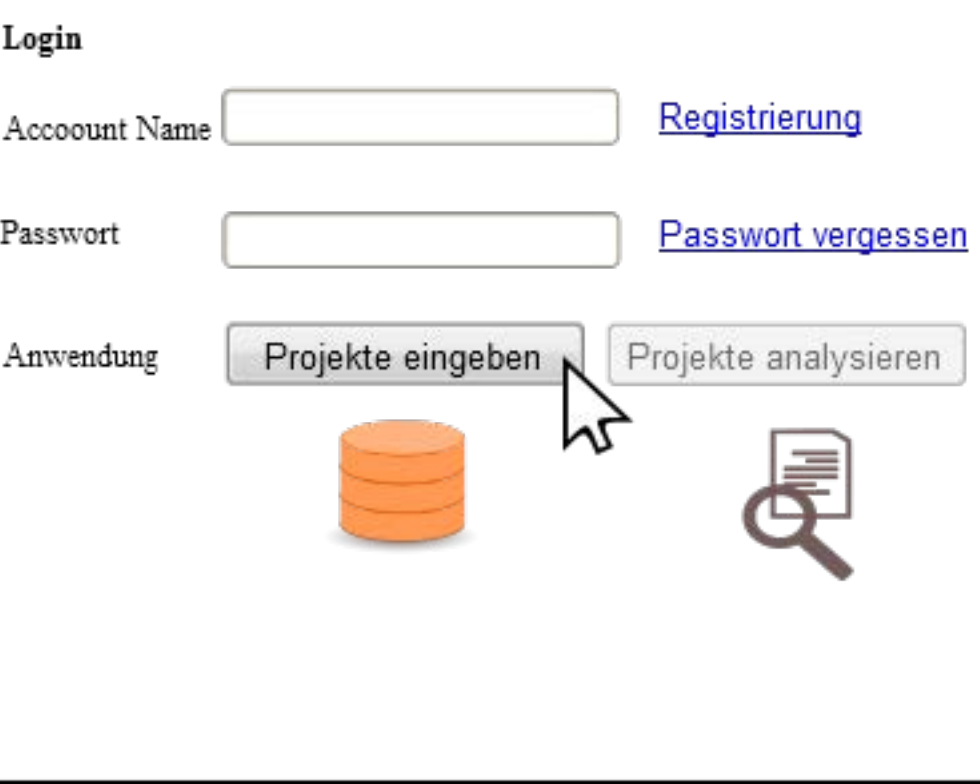

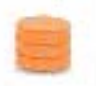

zurück zu Login

## **Details speichern / aktualisieren**

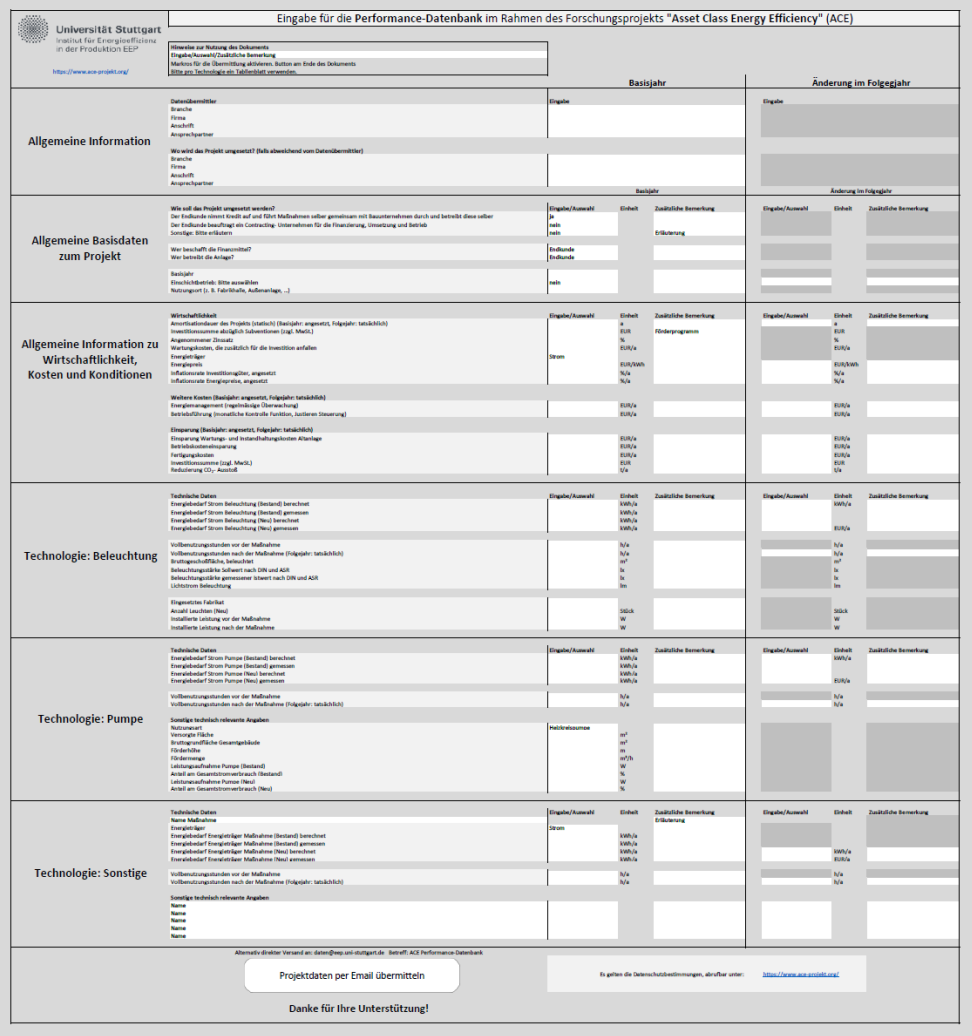

√ Zertifizierte Messung Erläuterung

Details speichern / aktualisieren

# **Prototyp ACE Challenge 2** Projektdatenbank

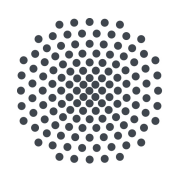

#### Universität Stuttgart

Institut für Energieeffizienz in der Produktion EEP

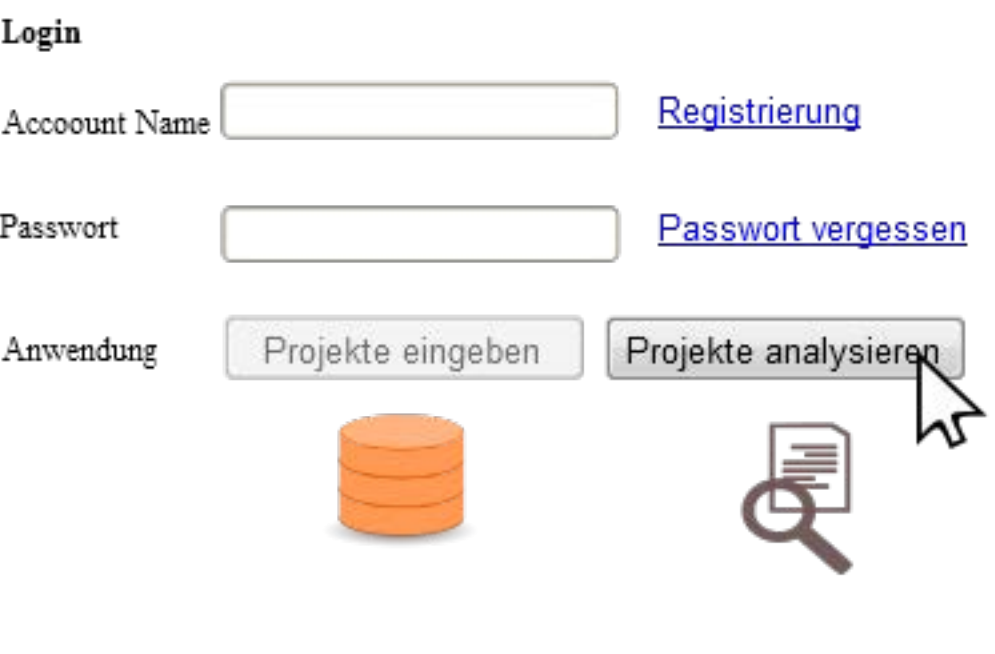

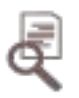

## Projekteübersicht (1/2)

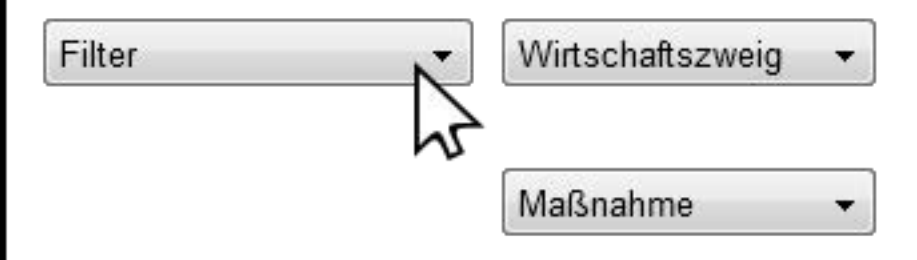

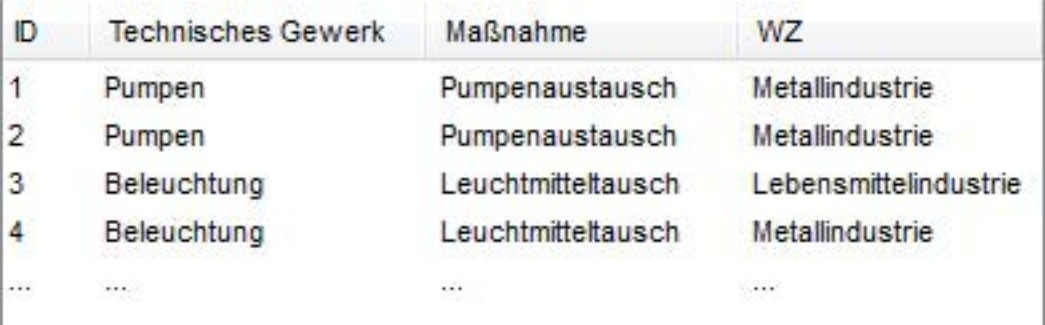

Projekte analysieren

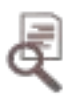

# Projekteübersicht (2/2)

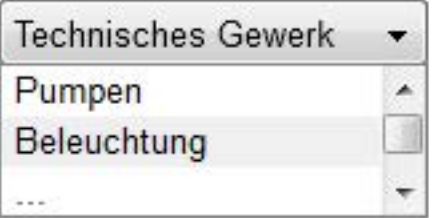

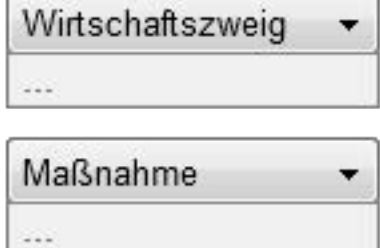

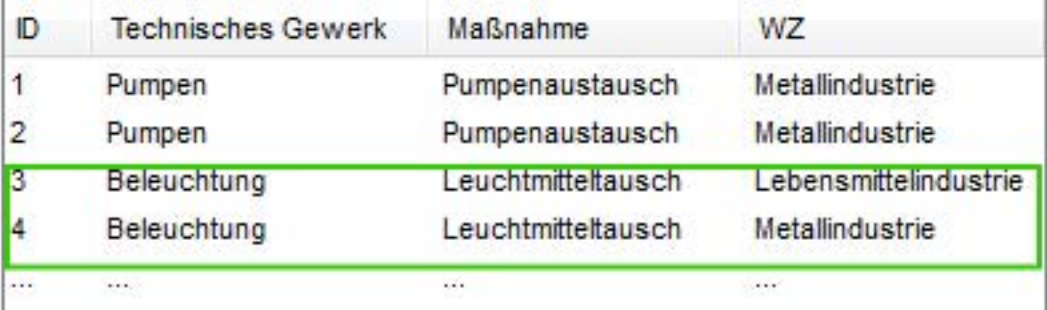

Projekte analysieren

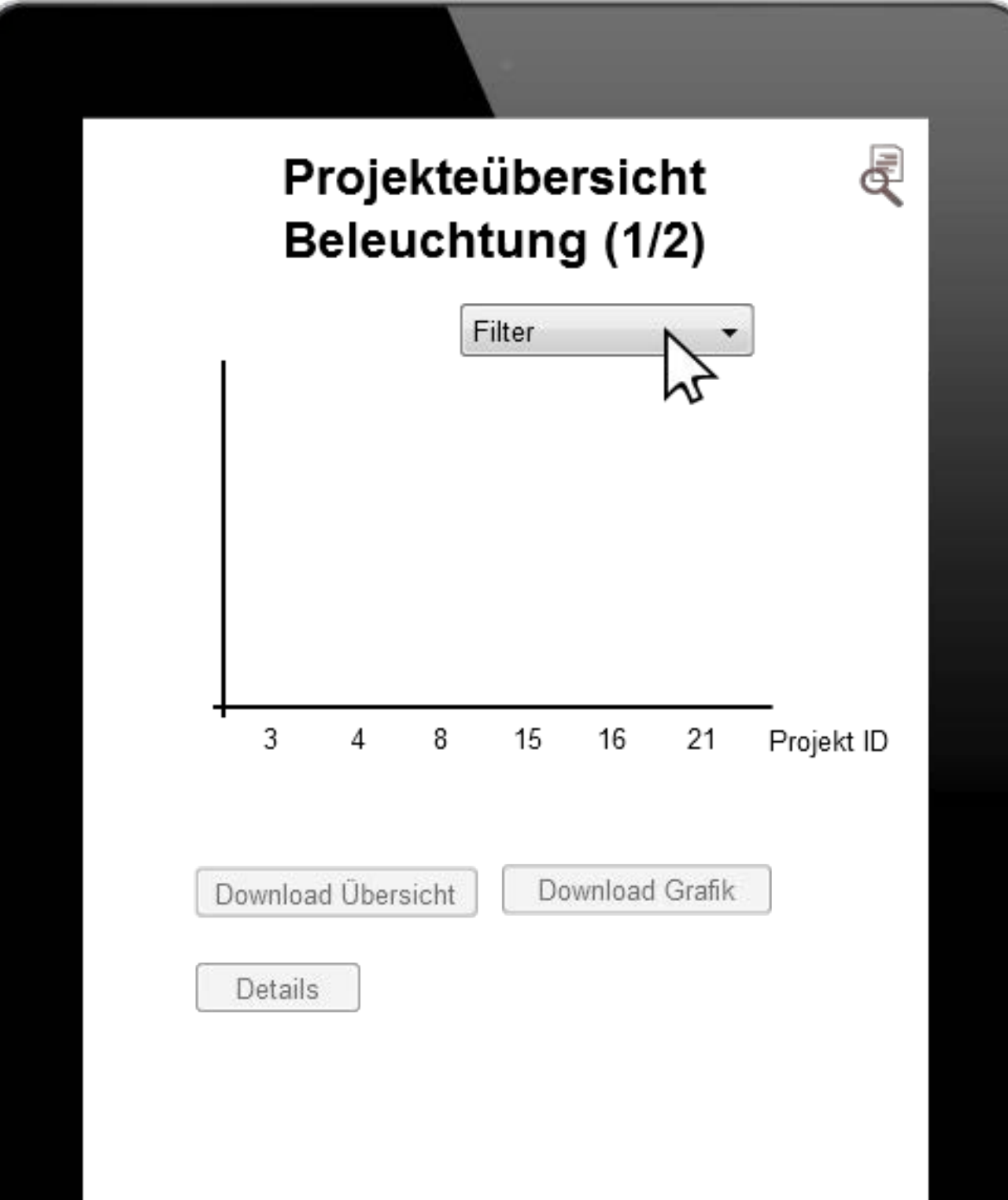

# Projekteübersicht Beleuchtung (2/2)

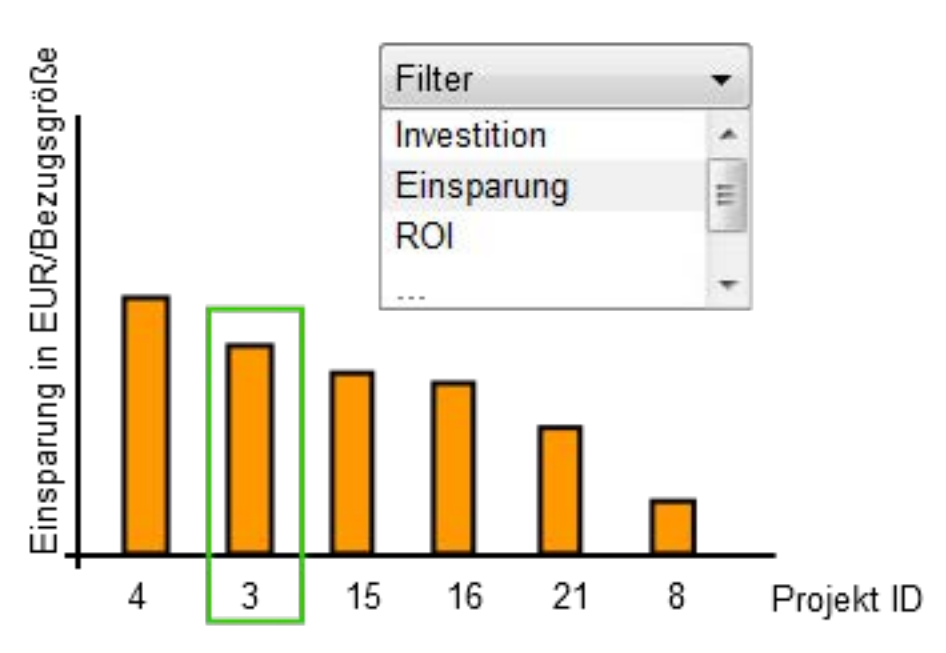

Download Übersicht Download Grafik

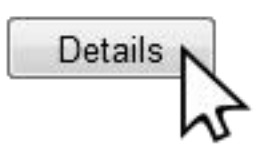

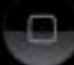

## **Details analysieren**

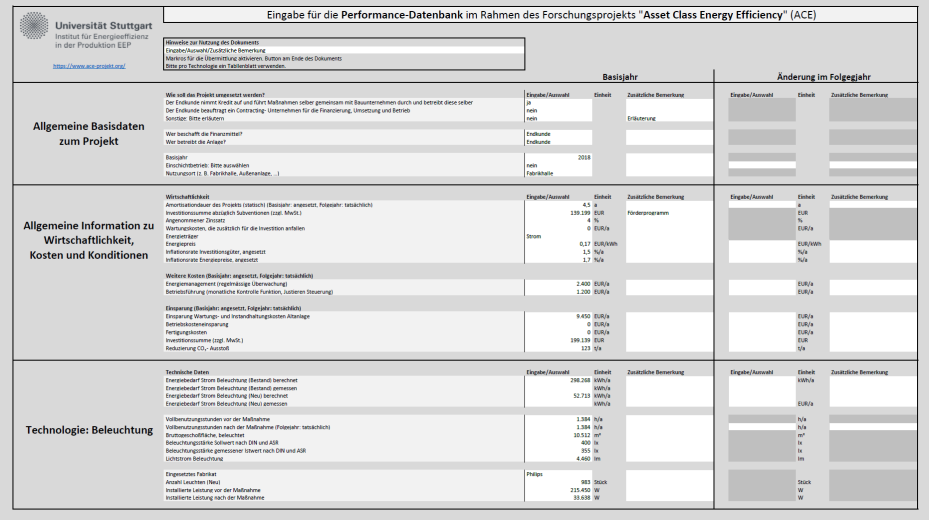

Zertifizierte Messung Erläuterung

**Download Details** 

Zeige Datenhistorie

zu Login

zurück